### **UNIVERSIDAD AUTÓNOMA DE CHIAPAS LICENCIATURA EN CONTADURÍA**

**Área de formación:** Básica. **Unidad académica:** Herramientas Básicas de Computación. **Ubicación:** Primer Semestre. **Clave: \_\_\_\_\_\_\_\_ Horas semana-mes:** 3 **Horas teoría**: 1 **Horas Práctica:** 2 **Créditos:** 4

### **PRESENTACIÓN**

Los cambios que se dan en todos los ámbitos de la sociedad no pueden ser ignorados por las Instituciones de Educación Superior. El impacto social, tecnológico, cultural y económico de la denominada "era de la información" es tan dramático e importante como en su momento lo fue el surgimiento de la era industrial luego de dejar atrás la sociedad agrícola.

En la escuela del futuro, el papel de las computadoras será muy importante, pero no más que el de los profesores y quiénes deberán mejorar constantemente sus métodos de enseñanza para adaptarlos a una nueva generación que se ha socializado desde temprana edad con diversas manifestaciones de tecnología.

Karen Price, de la Universidad de Harvard (1996) comenta que es de suma importancia considerar la tecnología como herramienta de apoyo para facilitar y optimizar procesos, lograr el aprendizaje de los estudiantes pero lo más importante es hacer uso adecuado de ésta, y propiciar así el desarrollo del pensamiento de las personas. De esto se desprende que es preciso adaptar la tecnología a las necesidades del proceso enseñanza-aprendizaje.

El presente unidad académica tiene como propósito optimizar los tiempos y los recursos del estudiante en la medida que logre simplificar la elaboración y el procesamiento de la información generada en el transcurso de su formación profesional. También les dotará de elementos instrumentales para producir informes y presentaciones de resultados con el fin de socializar la información tanto a nivel comunitario, como de su propia incumbencia como estudiante.

Asimismo, dará a conocer al participante tecnologías de información de última generación que le permitirán participar activamente en la construcción de su propio conocimiento y herramientas de búsqueda de información en Internet que apoyen su trabajo de investigación y la comunicación con diversos especialistas para la resolución de problemas específicos.

### **OBJETIVO GENERAL**

Al finalizar el curso se espera que el participante sea capaz de seleccionar, conocer y utilizar eficientemente herramientas de búsqueda y sistematización de la información para obtener soluciones eficientes a problemas de su área de conocimiento.

# **UNIDAD I.- TECNOLOGÍAS DE INFORMACIÓN**

**TIEMPO APROXIMADO:** 2 Horas.

**OBJETIVO DE LA UNIDAD:** Que el alumno conozca y aprenda las tecnologías y sistemas de información que existen en la actualidad.

### **CONTENIDO**

1.1 Introducción a las tecnologías de información.

- 1.2 Tecnologías de información y sistemas de información.
- 1.3 Tecnologías de Información y sus características.

### **UNIDAD II. SOLUCIÓN DE PROBLEMAS USANDO TECNOLOGÍAS DE INFORMACIÓN**

**TIEMPO APROXIMADO:** 2 Horas.

**OBJETIVO DE LA UNIDAD:** Que el alumno identifique y analice la problemática de su entorno y sea capaz de apoyar en la solución de esta, usando las tecnologías de información.

#### **CONTENIDO**

- 2.1 Pensamiento crítico en la solución de problemas.
- 2.2 Los valores y la tecnología de información.
- 2.3 Introducción a los Sistemas de Información.

### **UNIDAD III.- MANEJO DE ENTORNO GRÁFICO**

**TIEMPO APROXIMADO:** 4 Horas.

**OBJETIVO DE LA UNIDAD:** Se pretende que el alumno posea el dominio básico del entorno gráfico de los diversos sistemas operativos, tales como windows, Red Hat (Linux), entre otros.

### **CONTENIDO**

- 3.1 Administración básica de recursos de la computadora (Como ejemplo Windows, revisar otras alternativas).
- 3.2 Manejo de programas, carpetas y archivos.

# **UNIDAD IV.- MANEJO DE HERRAMIENTAS DE EDICIÓN DE TEXTOS**

**TIEMPO APROXIMADO:** 10 Horas.

**OBJETIVO DE LA UNIDAD:** El alumno aprenderá a utilizar las herramientas de edición de textos para elaborar diversos documentos y aprovechar al máximo que estos ofrecen.

### **CONTENIDO**

- 4.1 Introducción a los programas Procesadores de Texto (Microsoft Word como ejemplo, revisar otras alternativas).
- 4.2 Edición y formateo de textos.
- 4.3 Uso de tablas, columnas y listas.
- 4.4 Técnicas avanzadas de formateo de textos.
- 4.5 Trabajo con documentos largos o complejos.

### **UNIDAD V.- MANEJO DE HERRAMIENTAS DE SISTEMATIZACIÓN DE LA INFORMACIÓN**

#### **TIEMPO APROXIMADO:** 10 Horas.

**OBJETIVO DE LA UNIDAD:** Que el alumno aprenda a manejar las herramientas de la hoja de calculo para el almacenamiento de datos y proyectar Información de forma grafica y/o documentos.

#### **CONTENIDO**

- 5.1 Introducción a los programas de Hoja de Cálculo (Microsoft Excel como ejemplo, revisar otras alternativas).
- 5.2 Creación de bases de datos en una hoja de cálculo.
- 5.3 Manejo y aplicación del formulario en una hoja de cálculo.
- 5.4 Presentación de resultados: Gráficas y documentos.

### **UNIDAD VI.- MANEJO DE HERRAMIENTAS DE PRESENTACIÓN DE LA INFORMACIÓN**

**TIEMPO APROXIMADO:** 10 Horas.

**OBJETIVO DE LA UNIDAD:** Se pretende que el alumno aprenda a manejar los elementos básicos de los programas de presentación, así como también las facilidades que brinda el ambiente de diseño de presentaciones en forma rápida y de calidad.

### **CONTENIDO**

- 6.1 Introducción a los programas para Presentaciones (Microsoft Power Point como ejemplo, revisar otras alternativas).
- 6.2 Formato de presentaciones avanzadas.
- 6.3 Manejo de tablas, gráficas e imágenes.
- 6.4 Efectos especiales e hipertexto.
- 6.5. Presentaciones ejecutivas.
- 6.6. Herramientas de Diseño y Edición.
- 6.7. Herramientas de Cálculo y Estadística.

# **UNIDAD VII.- LAS TECNOLOGÍAS DE INFORMACIÓN DE APOYO EN LA CONSTRUCCIÓN DEL CONOCIMIENTO**

### **TIEMPO APROXIMADO:** 10 Horas.

**OBJETIVO DE LA UNIDAD:** Que el alumno aprenda a utilizar las herramientas para navegar en Internet y las medidas de seguridad que existen en la transferencia de datos.

### **CONTENIDO**

7.1 Herramientas de búsqueda de información especializada en Internet.

- 7.1.1 Navegadores (Browsers) (Revisar diferentes alternativas, explorer, netscape, mozilla, firefox, ophera).
- 7.1.2 Buscadores especializados de Información (Revisar diferentes alternativas, google, altavista, excite, yahoo).

7.2 Herramientas de administración personal de la información: Correo electrónico, sitios de intercambio de información (ftp), grupos de discusión (foros), cuartos de charla (chats).

7.3 Esquemas y medidas de seguridad en las herramientas de intercambio de información.

7.4 Bibliotecas digitales.

.

### **EXPERIENCIAS DE APRENDIZAJE**

Esta unidad académica es fundamentalmente un laboratorio, por lo qué el docente indicará y demostrará en cada sesión los ejercicios que deberán realizarse; para ello es indispensable el uso de las computadoras y Planteamiento y resolución de problemas.

# **EVALUACIÓN**

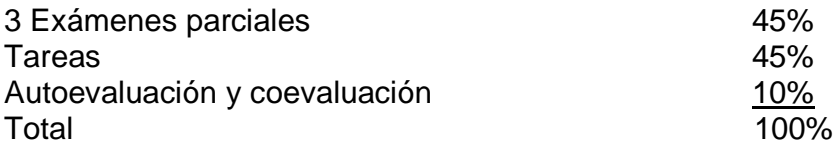

# **BIBLIOGRAFÍA BÁSICA**

Halvorson, Michael & Young Michael.(2001). Microsoft Office XP. Inside Out. Microsoft Press. U.S.A.

Krol, Ed.(1995). Conéctate al mundo de Internet. México: Mc. Gras Hill.

Michael L. Dertouzos. (1997).Qué Será? Cómo cambiará nuestras vidas el nuevo mundo de la informática. México: Planeta.

Windows XP y Office,( 2004), México: Pearson

Norton, Peter.(2003). Introducción a la computación. México: MacGraw Hill.

Norton, Peter. (2000). Conceptos de computación Internacional. México: Thomson Editores.

# **BIBLIOGRAFÍA COMPLEMENTARIA**

Referencias en línea:

• Manuales y tutorías de office